TEACHING MATHEMATICS AND PHYSICS BY DESIGNING PYROTECHNIC DISPLAYS Susan Hunt Alberto Navarro Infinity Visions Inc

### TEACHING MATHEMATICS AND PHYSICS BY DESIGNING PYROTECHNIC DISPLAYS Pilot Project Research at Anacortes Middle School, Washington USA, 2004-2005

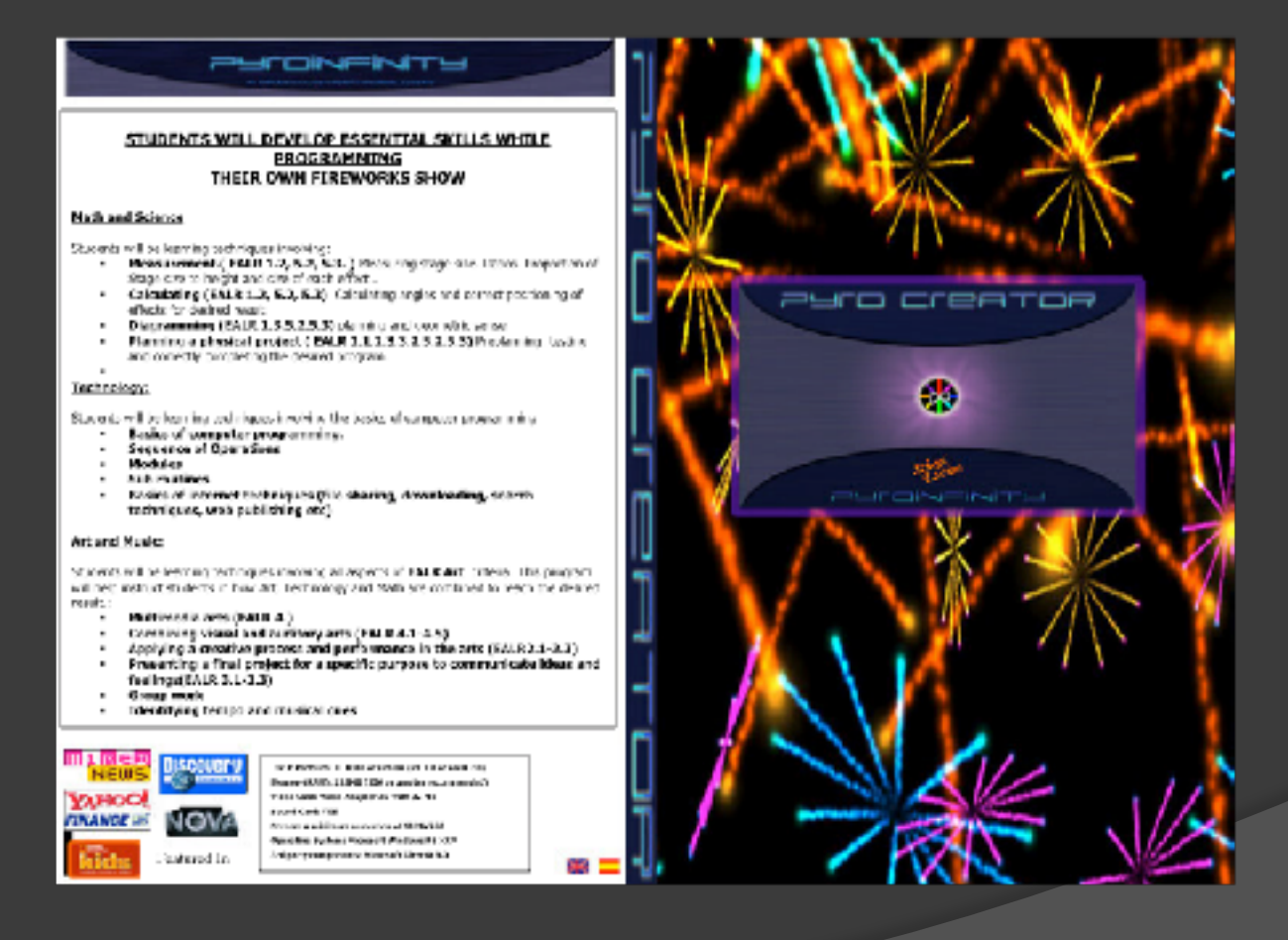

### INTRODUCTION AND HISTORY

- ⦿ Mathematics is a central topic in science, technology, and mathematics education (STEM).
- ⦿ Middle school instruction is considered crucial in the development of interest in mathematics. However middle school students and girls in particular have been found to lack motivation in learning mathematics at this level.
- ⦿ Non-traditional learners have been documented as becoming more engaged when using visually stimulating ,non-traditional learning programs.
- $\circ$  Interactive computer programs that will enhance student interest can also be used to provide direct support in mathematics .

### INTRODUCTION AND HISTORY

- ⦿ Project: Test an interactive computer program that will enhance student interest and can also be used to provide direct support in mathematics .
- ⦿ The program was designed to use simulated fireworks for the creation of virtual fireworks shows.
- ⦿ The original project was designed and tested in 2004 2005 in the Anacortes School District Middle School, WA, USA (AMS).
- ⦿ The head teacher, William C Parson was also using this project in his Master's thesis "Virtual Fireworks Design in the Middle School Curriculum: Software Development for Technology and Content Integration" (Parson, 2005).

### Introduction and History: PyroCreator Student Version Anacortes Middle School

### STUDENT ACHIEVEMENT

of dones Americans Military School analysis ( pictured how had the opportunity to erech a "richal filmworks" mater' month Bohnstheed II is 1) on annuls paden Ladi<br>Hilbery, Jestin Caner, helps Comey, Ryar Wilsoner and Coy

### Virtual fireworks show brings middle school students together

Thanks to a computer program created by<br>anternationally renewated gyratechnics designer Aberto Navarro, president of Belevus-based Industry Visions, Inc., students at Amendes Midlie School Jurebeen gives the opportunity to counterface own Waal fewols dove. Aplic program cilled TyuCreatur,"

introduced to students ty technology toucher Calib Parson, offers the that if creating a terrorki show

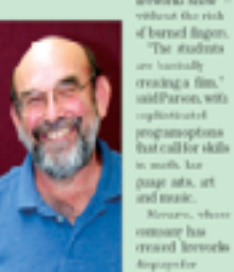

beatons indud 440 telephone inclu ing Disneyland **Cald Pason** and the Roadle

Space Neede, has secondgeed for educational purposes a software program created for professional pyrchodosistans.

With the tirtual freworks program as a central focus, Jarson recently worked in the computer life with students/from Plang Don's at dass, Ame Chase-Stapliton's language afts class, Rivell Peck's math chas sad Parok Schush's chair chas-"Bus software was originally feedgred to crede actual fivewatts shore,' explans.

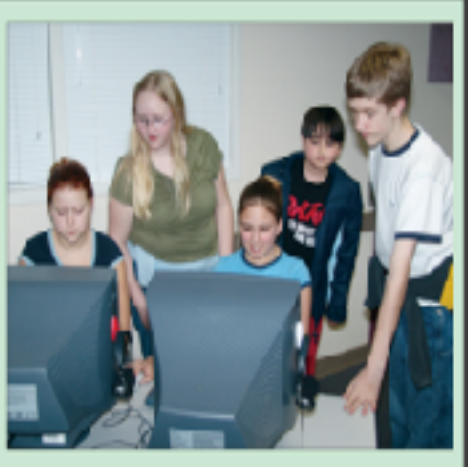

shows calls for a variety of skills: - Math skills can be used to reinforce princi puls of geometry and to tally costs forwards element of the show, also teaching stadents to work within always).

- Art skills san he saed to select a photobackground fie the virtual show (each as a landscaps featuring for Bills! Terror). Act skills are also valuable in making selection of flewerks patterns and colors

Longuage sets shifts can be sellized for "usics over" merations and bot demunts that can be integrated into the about: - Musicakilly ran be used to specificants

flewerks and musical soundrook, either ongiral or recorded, into he duoy. Your technology hite worked with this

program initially,' said Parson, 'belping to instal the program and trouble-shoot some problems. Wellows a great opportunity toxate their expanding technical skills in actual solvare asymptom!"

Dean the desiries was made to introduce stodests on an 'integrated curriculum' level Nevams spent a veek personally storking with AME taxatores and students.

We had 30 kids in one room with a big seven projector," Panon said. "The level of out was infections. Farson sated that farre are still bugs to be

worked out, but tratative plans call by re-

students at AMS. Industy Viscous Vice Premiers former fund to morning to creatas exemted broad integration educational program fast will be elleved to regional subside after completion of the pilot prograit Amoutes.

Bernus of its original design, the program realifier used by students countily to result areal flowerts daplay. In the mean time, said herses. This vistual firewores program in moting for un. It is educationally appropixls and at the same time, its treative peterstal is as open as the kids' imagina-Kimsk.<sup>3</sup>

#### Student comments:

**Enjo Comay: "I's rully and, Ye get to looke** ни води императ

Lokillihoy "You are wite still with the fire works I wrote my manu."

Jun McCarn "I liked miking fleworks - miking replacion."

Ale, Red: "Ye pt to donor what forworks you warted, where you wanted."

Kaia Hanmad: "It was fun We abilel music tel softe trevels danged to be liftered but.

Approach: Students learned math techniques while designing and choreographing their own fireworks show to music.

> Mathematics : Angles, measurement, height, distance, size,ratio, and perspective to solve problems in Visual Arts and Choreography. Additional exercise : Budgeting using "pyrodollars"

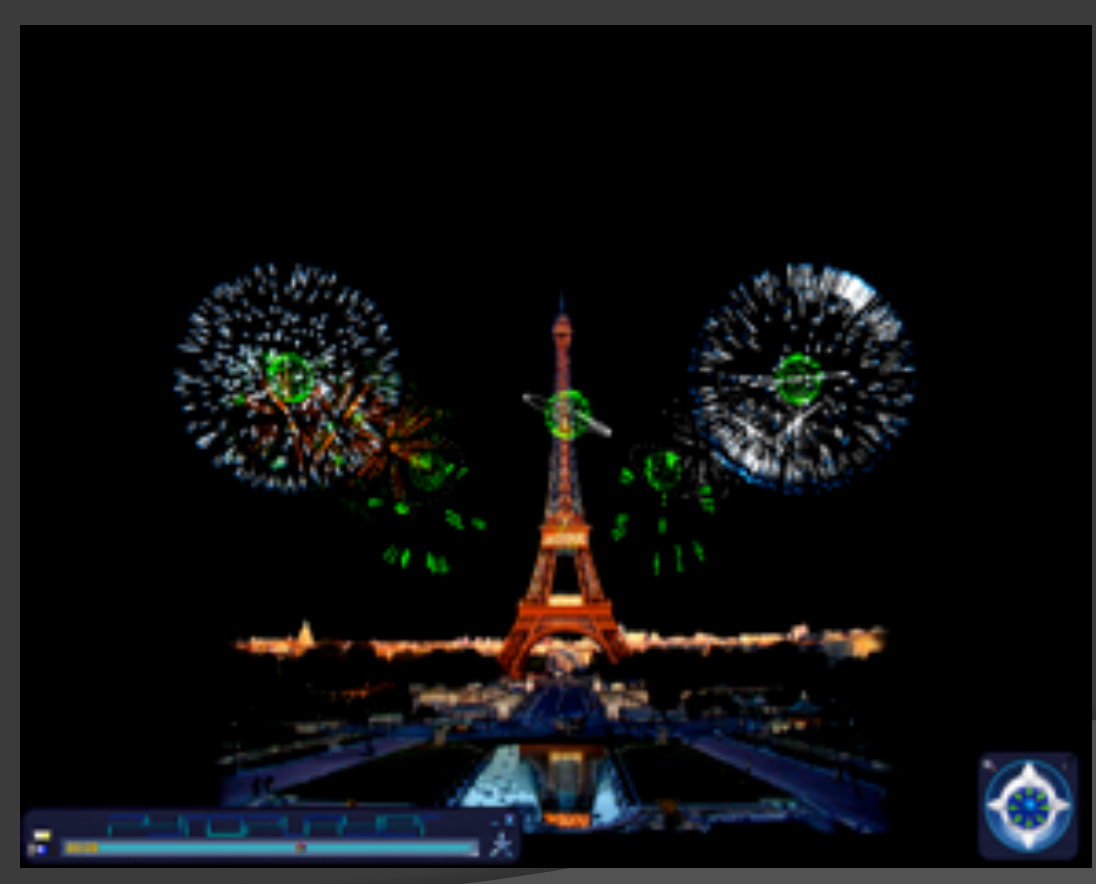

### **Figure 1 –** Stage chosen for the exercise

Specific Math Skills and Concepts learned with the Pyro Creator School Program

*Students will practice techniques involving:* 

Measurement: (EALR 1.2, 5.2, 5.3) Measuring stage size and ratios (Proportion of stage size to height and size of each effect)

Calculating: (EALR 1.2, 5.2, 5.3) Calculating angles and correct positioning of effects for desired result

Diagramming: (EALR 1.3, 5.2, 5.3) Planning and geometric sense

Planning a physical project: (EALR 2.1, 2.3, 3.2, 5.2, 5.3) Preplanning, testing and correctly completing the desired program.

Specific Math Skills and Concepts learned with the Pyro Creator School Program National Council of Teachers of Mathematics (NCTM) standards:

### *Measurement*:

 Select and apply techniques and tools to accurately find length, area, volume, and angle measures to appropriate levels of precision.

### *Geometry*:

⦿ Recognize and apply geometric ideas and relationships in areas outside the mathematics classroom, such as art, science, and everyday life.

### *Representation Standard*:

⦿ Use representations to model and interpret physical, social, and mathematical phenomena.

### *Connections Standard*:

⦿ Recognize and apply mathematics in contexts outside of mathematics.

### *Data Analysis and Probability Standard*:

⦿ Use proportionality and a basic understanding of probability to make and test conjectures about the results of experiments and simulations

### *Applications of Mathematics:*

⦿ *Problem Solving*: - Solve problems that arise in mathematics and in other contexts.

Sample Module : Example of one of the exercises in the unit *Step 1:"Set Stage Size . Step 2: "Set Firing Positions" Step 3."Placing Effects"*

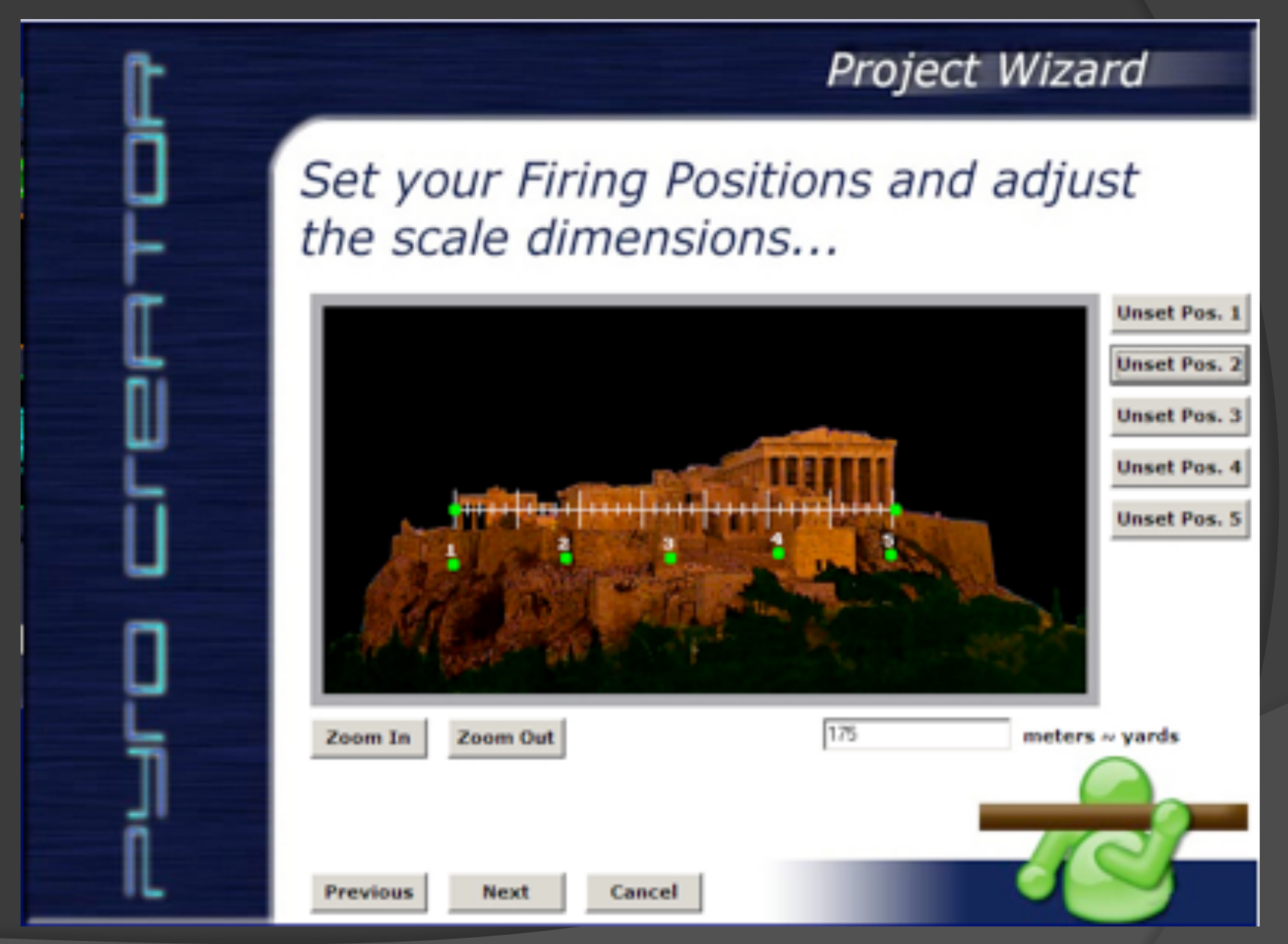

### **Figure 2 –** Measurements and scales

#### *Step 1:"Set Stage Size "*

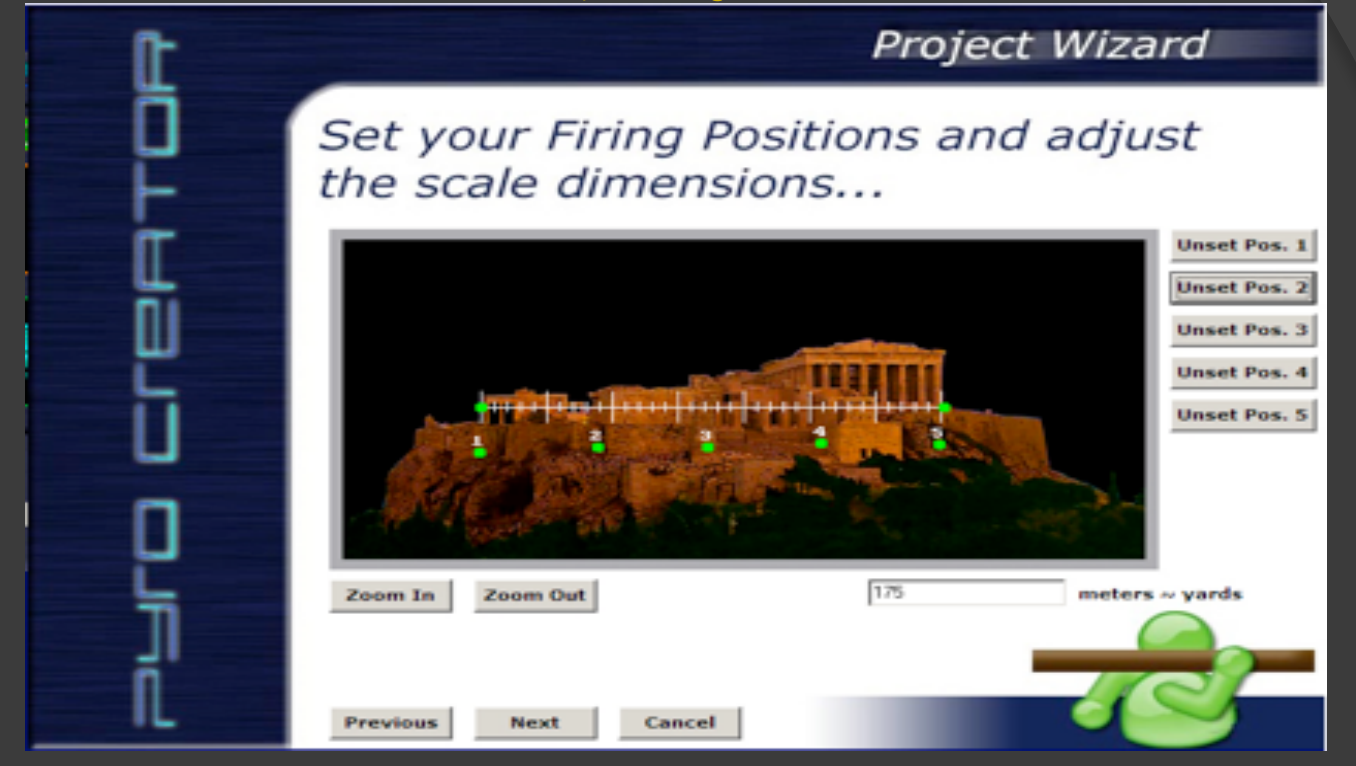

### *Concepts:*

- ⦿ Calculating Measurements: Distances, Perspectives, and Geometry
- ⦿ *Discussion Points:* Scale Size must take into consideration the scale size of the "Effects" that will be used on that stage.
- ⦿ Example: If the Acropolis is 300 meters, and you shoot an Effect on the Acropolis that is 300 meters, it will take up the entire stage. If you shoot the same, 300 meter effect, from farther away, 900 m, how much smaller will it appear on the screen?

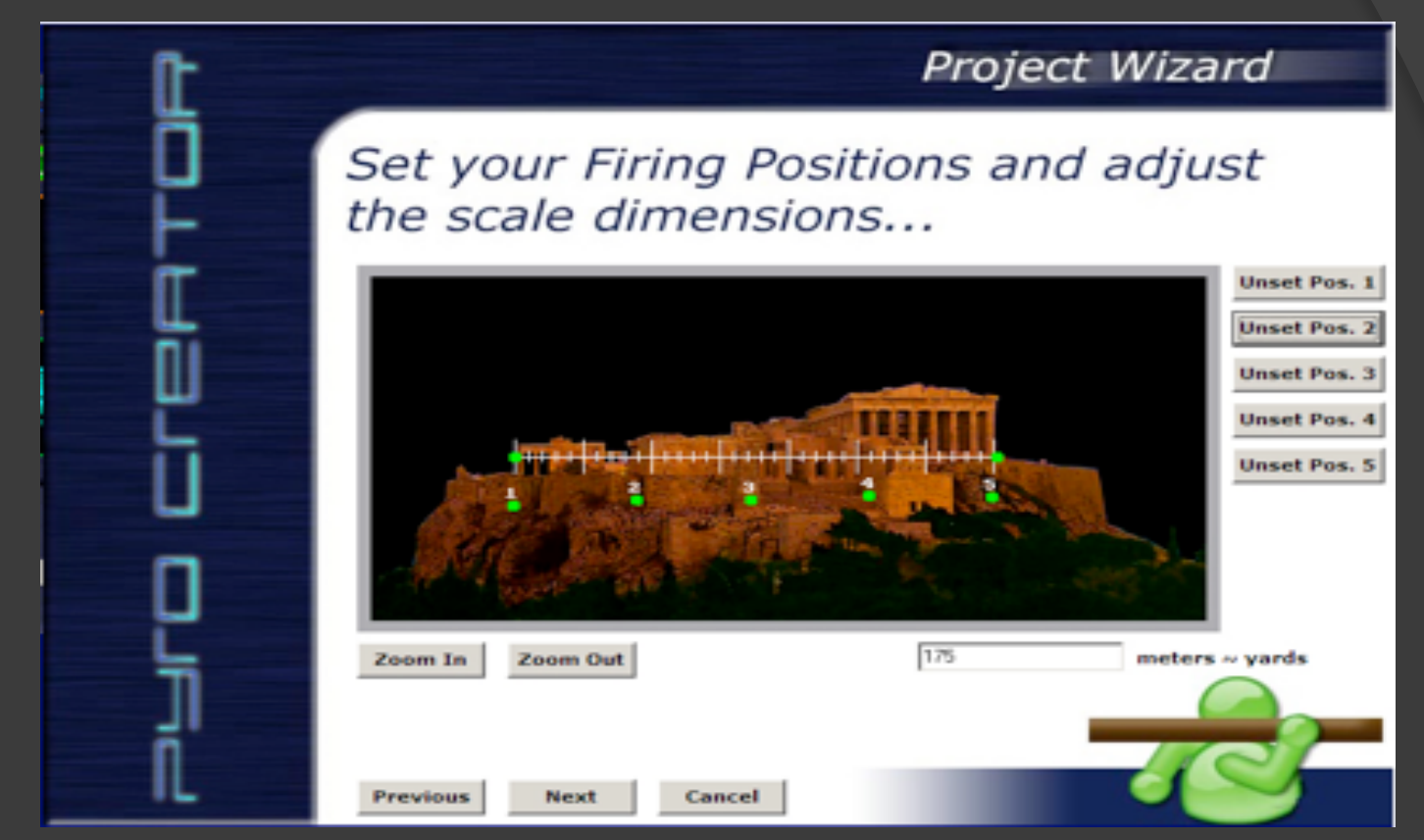

### *Concepts:*

Measurement - Use Scale measure to set positions at different distances in relation to each other. Example: *USING SCALE RULER*: Set Positions 1 and 5 equidistant from position 3. Set Position 2 equidistant from 1 and 3. Set Position 4 between 3 and 5.

### *Step 3: "Placing Effects" Contact between Measuring and Geometry.*

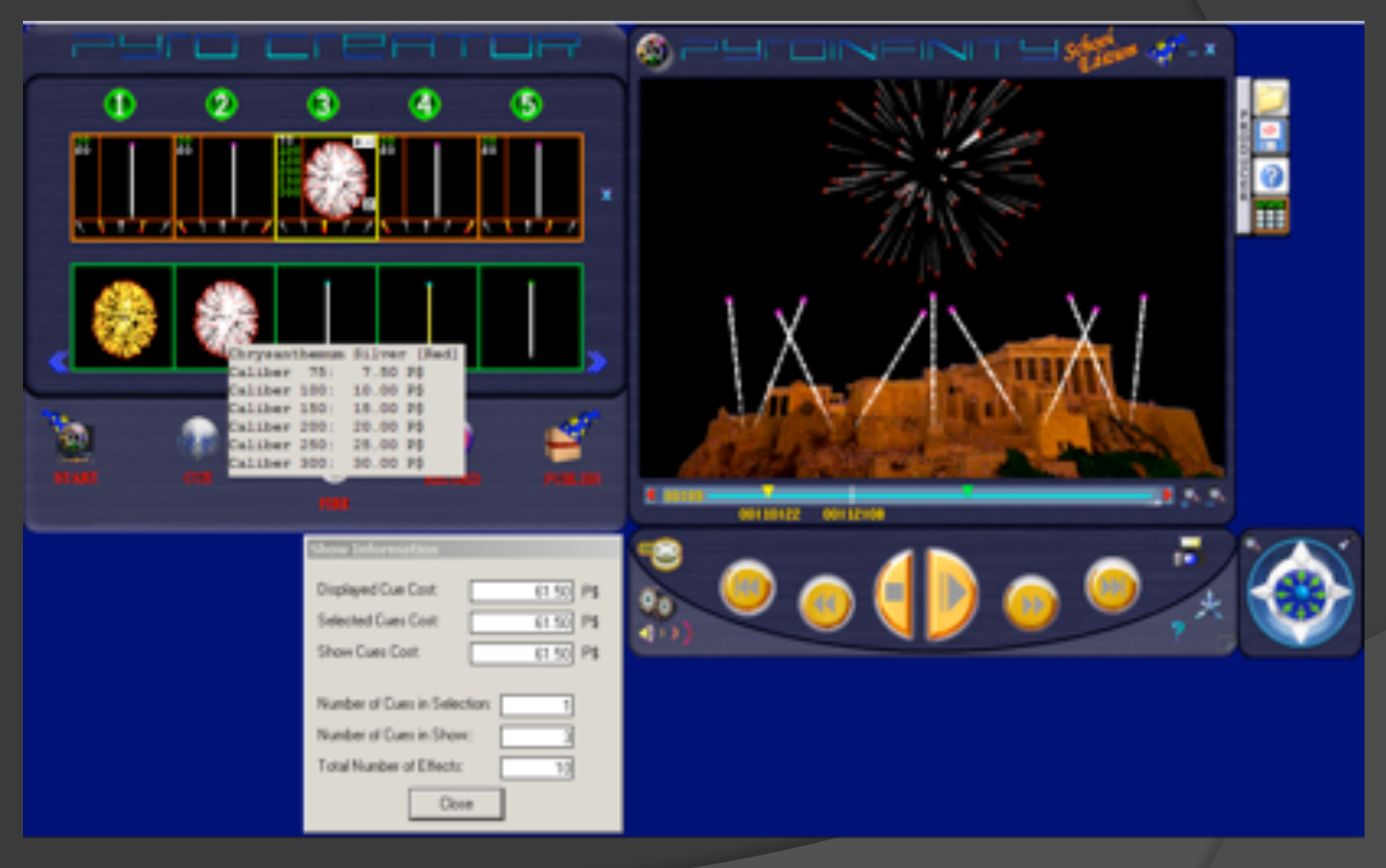

**Figure 3 –** Measuring and Geometry

*Step 3: "Placing Effects" Contact between Measuring and Geometry.* Figure 3 – Measuring and Geometry

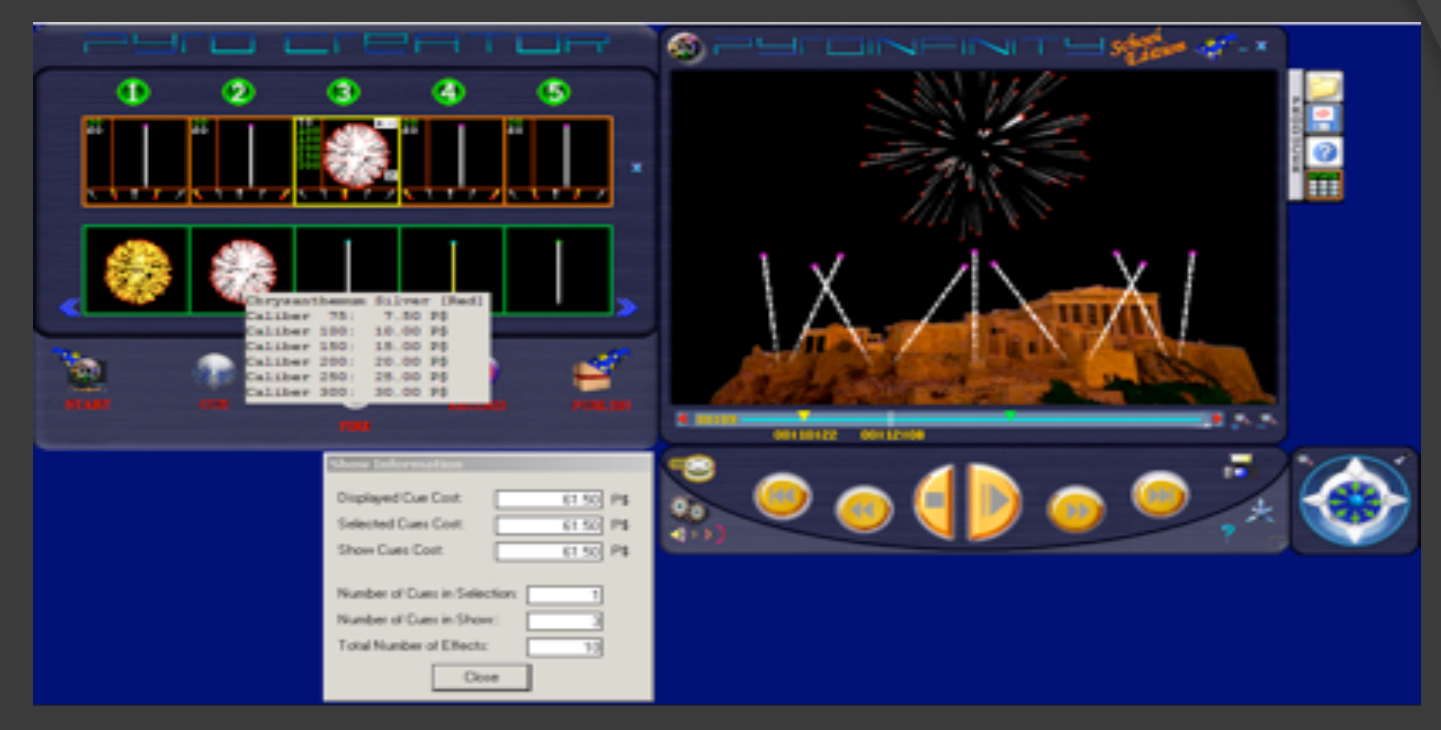

Each Effect has a Diameter range of 75 mm-300 mm . Many different geometrical shapes and patterns of effects can be chosen.

Symmetry: Changing the angle will also change the 'shape' of the symmetry, so you may have to adjust the size "caliber".

**Geometry and Measurement**: Shoot your effects from a scale of 60-120 in a half circle from position 1 to 5 calculating 15 degree increments, so that you display a semi circle of effects

*Effects of Measurement, Symmetry, Patterns* Lesson Discussion and additional exercises

- ⦿ Symmetry and Sequencing: Explain the difference between positioning effects straight up, having them move in sequence across the sky, or by angles.
- ⦿ Shoot the 5 positions so that they are all parallel. Change the patterns, only by changing the size of the effects.

### Results:

Student samples using parameters in lessons on Geometry, Symmetry, **Measurement** 

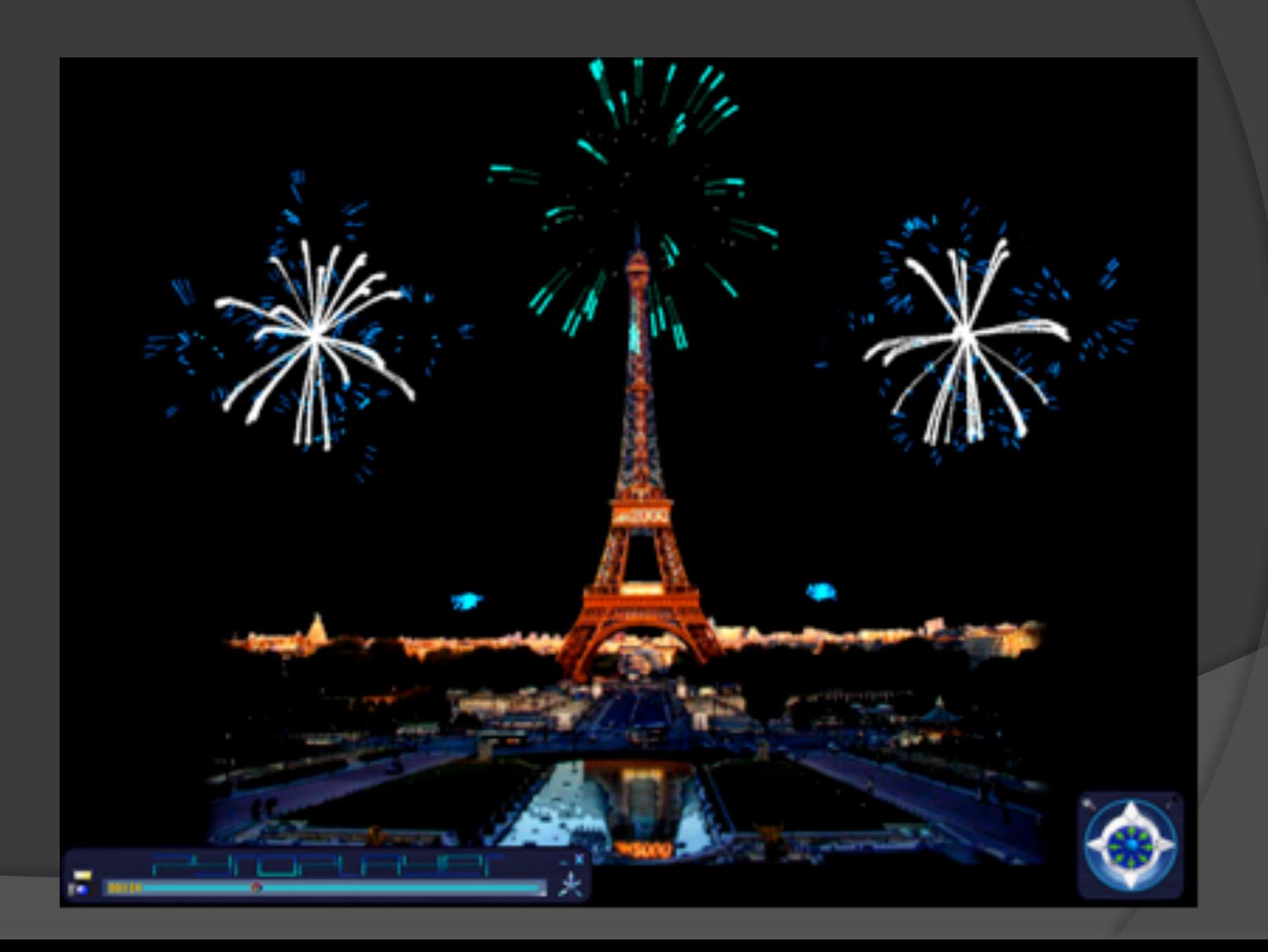

Results:

### Student samples using parameters in lessons on Geometry, Symmetry, **Measurement**

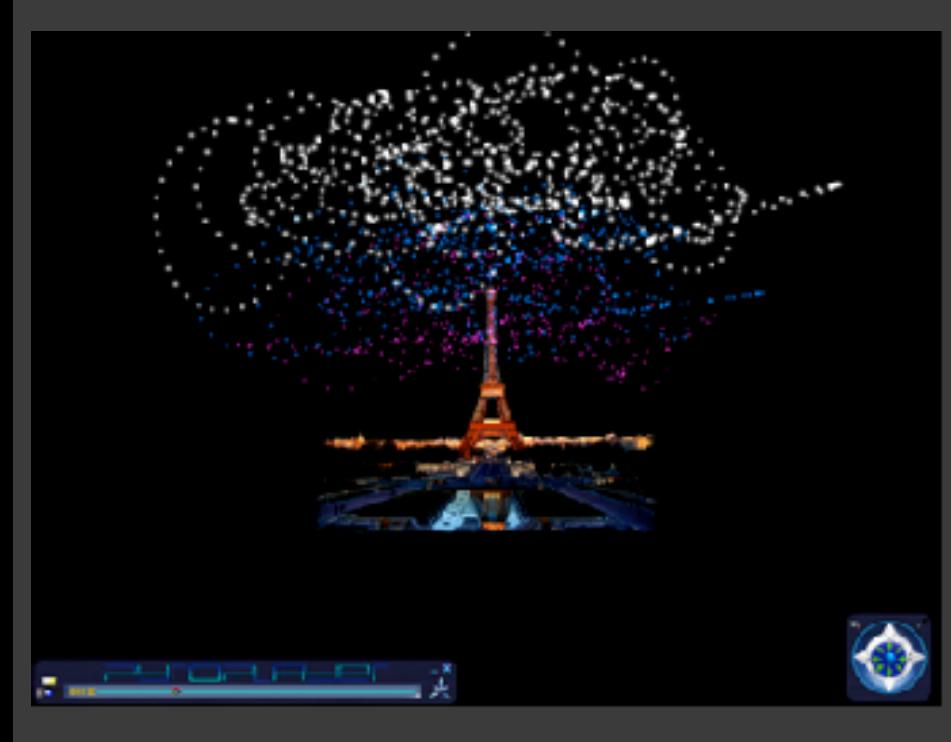

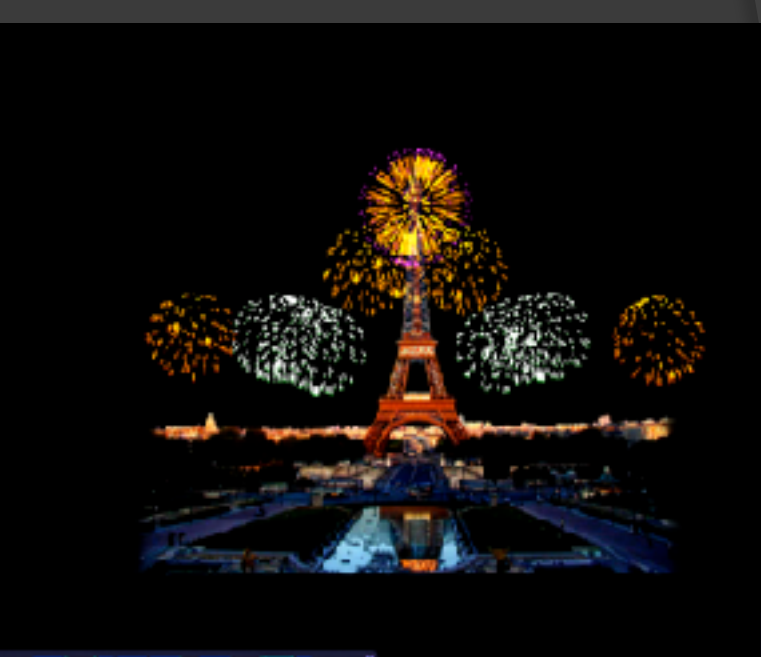

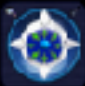

Results:

"Planning a physical project in a 3d environment" Students learn techniques in 3d imaging import and placement.

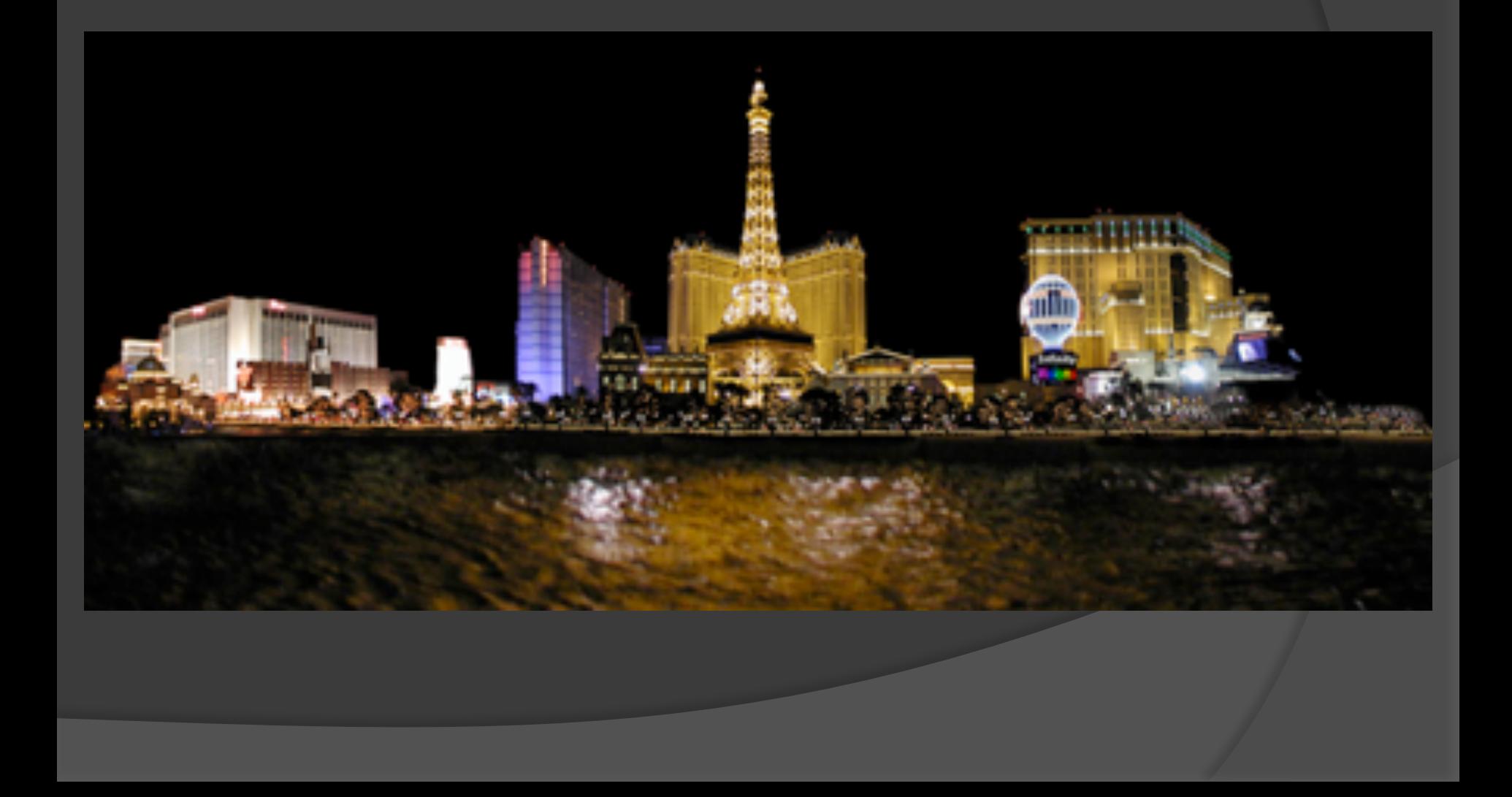

# Results

A Likert Scale instrument was used for evaluation of feedback from teachers and students.

- ⦿ Results showed high levels satisfaction for both student enthusiasm and participation and for teacher perception of student accomplishment and learning.
- ⦿ Math, Art, and Band teachers expressed interest in including it in their curriculum as a cross-disciplinary project.
- ⦿ Girls were particularly engaged in the program, which was not usual for computer-based units in the school.
- ⦿ The Special Education students remained engaged in the task for long periods of time, and even came in during tutorial to continue working with the program.
- ⦿ Anacortes Middle School (AMS) continued to use the PyroCreator program in the 2005 and 2006 school year.
- ⦿ Discussions to include the program in regional educational curriculums and future adaptation by middle schools nationwide.

### Results: Student and Educator Comments

### STUDENT ACHIEVEMENT

veral dozen Anacoriso Middle School statests including the five<br>- pictured here had the opportunity to create a "virtual fireworks<br>Helberg, Jessica Carler, Palge Corvey, Ryan Wilkerson and Cory<br>Helberg, Jessica Carler, Pal Countered

### Virtual fireworks show brings middle school students together

hanks to a computer program created by internationally renowned pyrotechni designer Alberto Navarro, president of Bellevue-based Infinity Visions, Inc., stumts at Amacurtes Middle School have been given the opportunity to create their own.

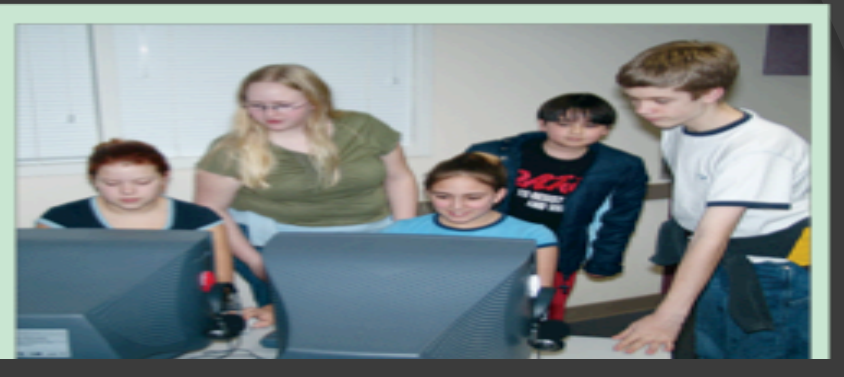

### Student comments:

- ⦿ Paige : It's really cool. We got to do our own designs and displays.
- ⦿ Kaila: It was fun. We added music to it so the fireworks changed to the different beat.

### Educator Comments:

Dr. Steven Tanimoto,

Professor of Computer Science and Engineering University or Washington:

 " Your approach to engaging middle-school students is unique and promising. Fireworks is a medium that remains awe-inspiring despite the continual inflation of visual stimulation that young people experience in our culture.

### Educator Comments:

Dr. Earl Hunt, Professor of Psychology University of Washington:

"PyroCreator is an elegant programming technique for producing a virtual fireworks show. In order to do this the user has to combine mathematical reasoning (geometry, measurement) with a sense of timing and an eye to combining visual and auditory signals into an artistic multimedia presentation… Teachers can use PyroCreator to pose mathematics problems that students will rush to do in their free time."

# Goals for future development of the program

- ⦿ This study was done between 2004 -2006.
- ⦿ Software and technology have greatly advanced. Students need to learn new skill sets to keep up with the future changing work force.
- ⦿ Finding new ways to teach these skills through exciting and engaging programs such as designing a virtual fireworks display is a relevant program to continue to develop.

### 2016-2017

- ⦿ Research in process at the Universidad Tecnologica del Valle del Mezquital, Mexico (UTVM) to create lesson plans using the advanced version of Visual Show Director Software, FX Generator.
- ⦿ In Washington State, Dr. James Minstrell, Facet Innovations is advising with lesson plans and educational uses of the software.
- ⦿ Following are some examples of the work in progress and sample teaching units in Mexico.

# Teachers Survey

At UTVM (Universidad Tecnológica del Valle del Mezquital), Infinity Visions introduced 10 professors to the Visual Show Director program. After this we presented a survey to gather their ideas on how it could be used for educational goals at the University.

Results:

-All 10 professors considered the program to be a useful tool for educational goals taught at the University.

The professors hope to achieve the following results after teaching their courses with the aide of Visual Show Director.

-Eng. Abel Roque "The students will use the Simulation tools in order to better understand real world applications."

-Eng. David Gutiérrez "The student should observe and have greater understanding of physics and mathematics in every day applications of engineering."

-Eng. Hector Dirceu "The student will transfer their knowledge from theory to practice by using the simulation tools"

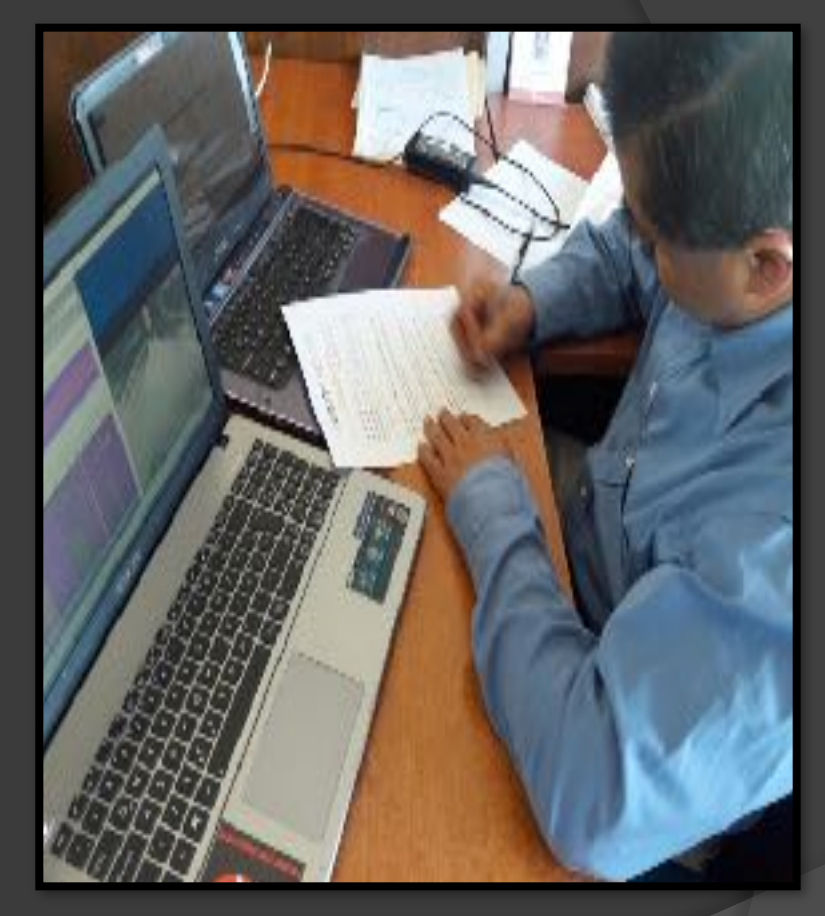

## Topics that have been identified by UTVM that can be integrated into their curriculum using Visual Show Director Software

- ⦿ Interpretation of vectors and spaces
- ⦿ Vector algebra vector algebra laws
- ⦿ Conception of cylindrical and spherical coordinates
- Speed and acceleration
- ⦿ Circular movement
- ⦿ Particle movement
- ⦿ Calculation of angular speed
- ⦿ Newton laws of motion, movement, work, energy and momentum.
- ⦿ Differential equations (obtained from equations that produce velocity, acceleration, and more.)
- ⦿ Statics, equilibrium of a particle acceleration and gravity (gravitational system), projectiles mass analysis and static systems
- ⦿ Spherical and Cartesian coordinates.

### **Definition:**

A quantity that has magnitude and direction, whose length represents the magnitude , and whose orientation in space represents the direction, the vector is represented as an arrow on a coordinate axis. And complies with the following properties:

**a) Origin:** Point from which the arrow begins. **b) End:** Point where the arrow ends.

**c) Address:** The line on which the end point and origin "rest".

**d) Sense:** The tip of the arrow determines its direction.

**e) Magnitude :** The distance between the origin and end point corresponds to the module. The greater the distance between them, the greater the length of the module.

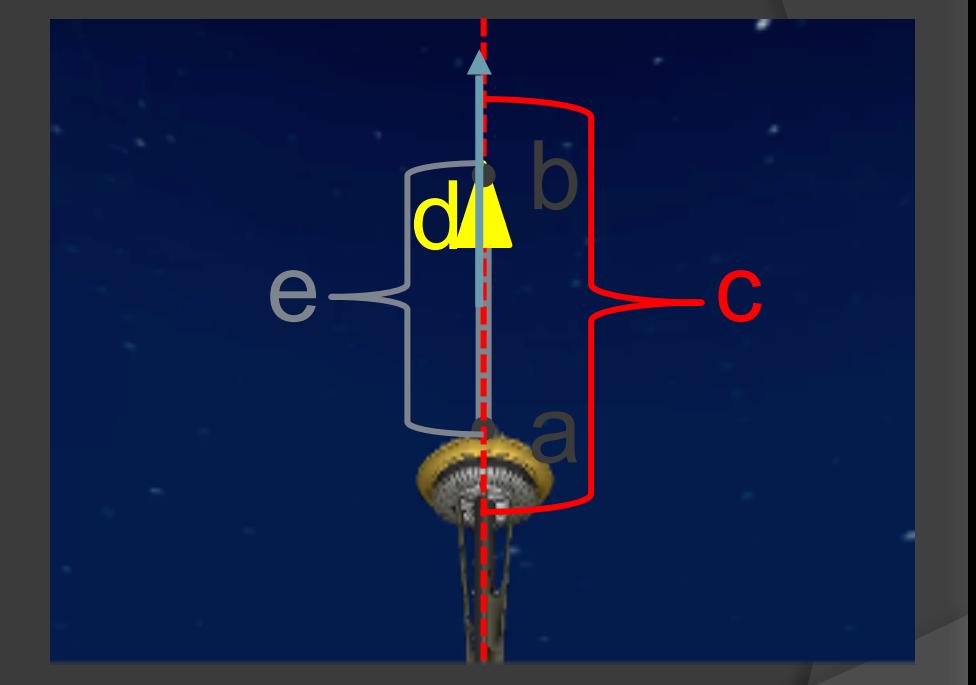

# Coordinate System

A coordinate system is a set of values and points that allow you to define the position of any point of space. The study of vectors is facilitated if we place them in a Cartesian, polar or spherical coordinate system for greater precision, in order to represent the vectors from an algebraic form into a geometric form.

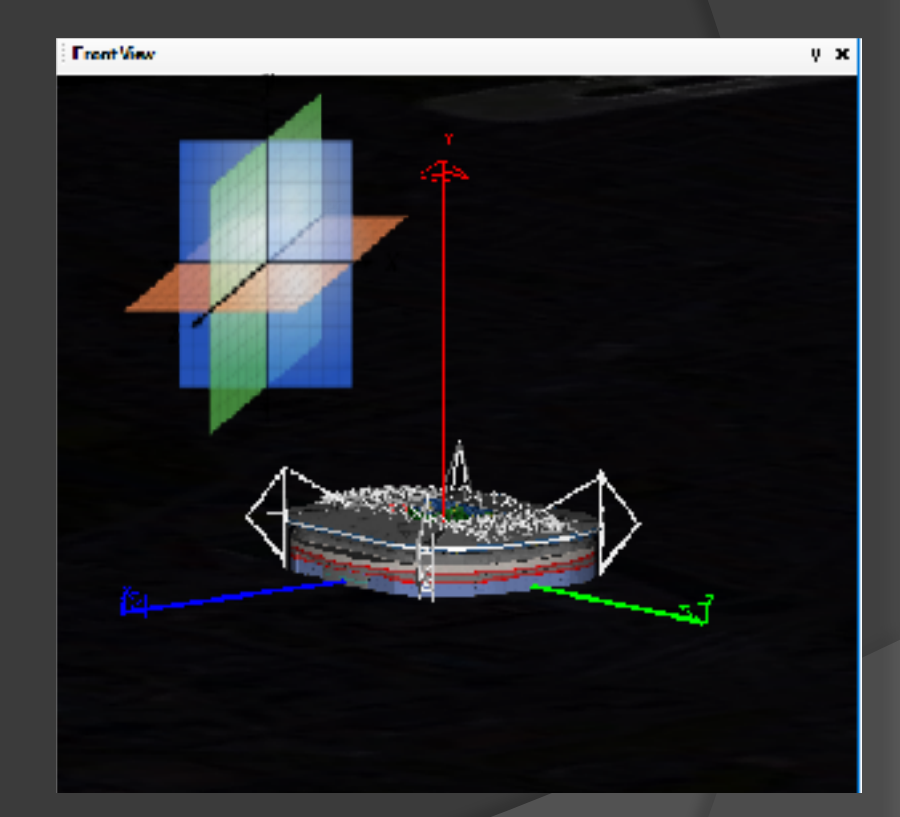

## Cartesian coordinate System (x, y, z).

A Cartesian coordinate system is defined by two axes  $(y, x)$  in a twodimensional system and a three-axes (x, y, z) in a three dimensional system, which intersect at the origin.

### Example:

In "Particle Generator" draw the following coordinates in order to create a new behavior. Then in "Fx Generator" apply this behavior to a comet and observe the effect created.

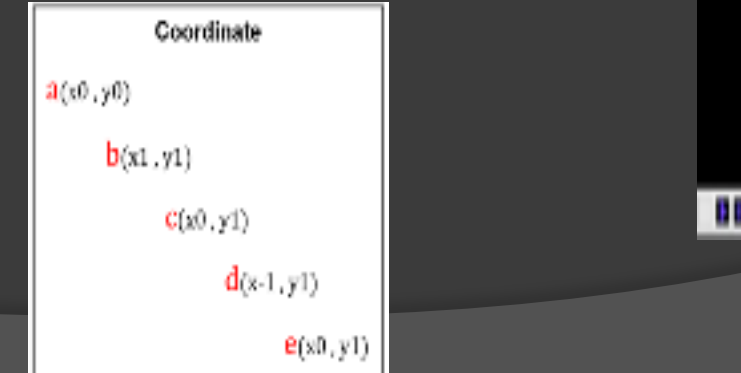

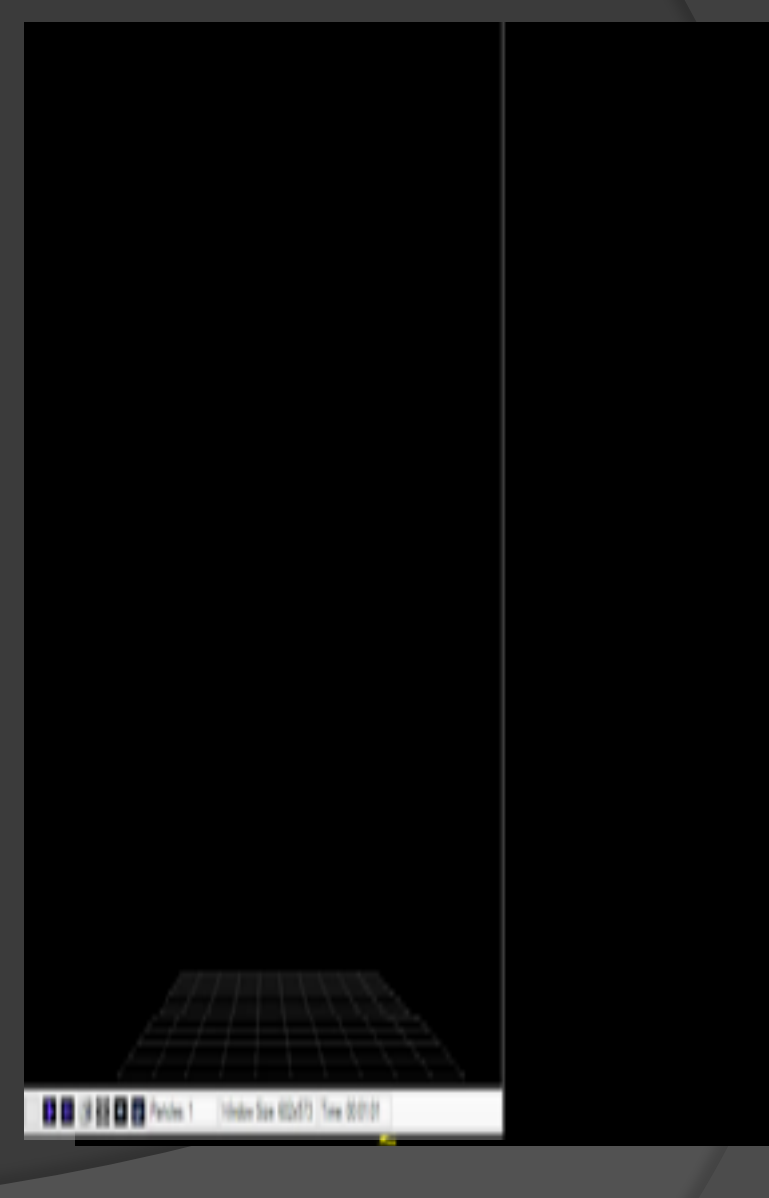

## Polar and Spherical coordinate system (r, θ).

Polar coordinate systems can be used to represent points in a twodimensional plane. In this coordinate system an angle (θ) and a magnitude (r) are used to express the position of a point (P) in space.

The spherical coordinate system is used in a three-dimensional space. Spherical coordinates are a threedimensional coordinate system based on the same idea as polar coordinates, in this system the location of a point in space is determined by a magnitude (r) and two angles  $(\theta, \varphi)$ .

The magnitude (r) is the distance from the coordinate origin to the point (P), θ is the angle that forms (r) with the vertical  $(Y)$ , and  $\varphi$  is the angle that forms the projection of (r) and the plane XZ with the X axis

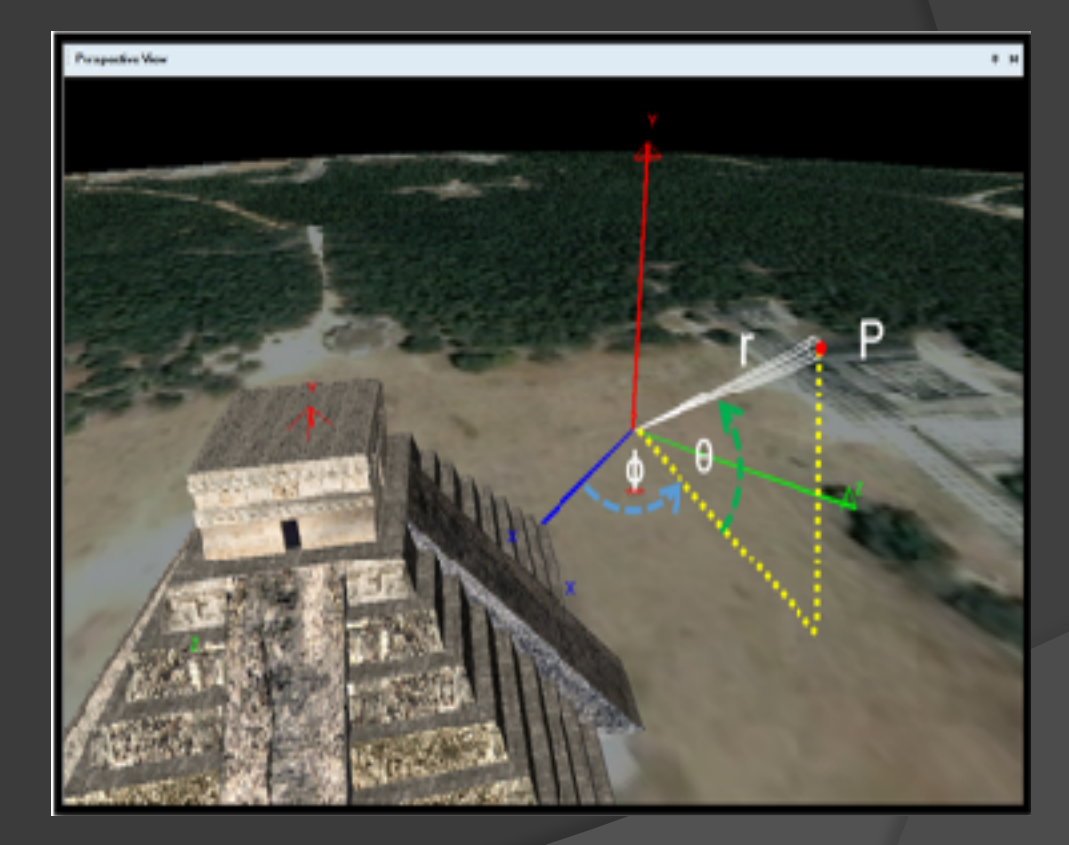

### Exampe of application of polar and spherical coordinates system in fireworks

In this position fireworks are launched with the following coordinates…

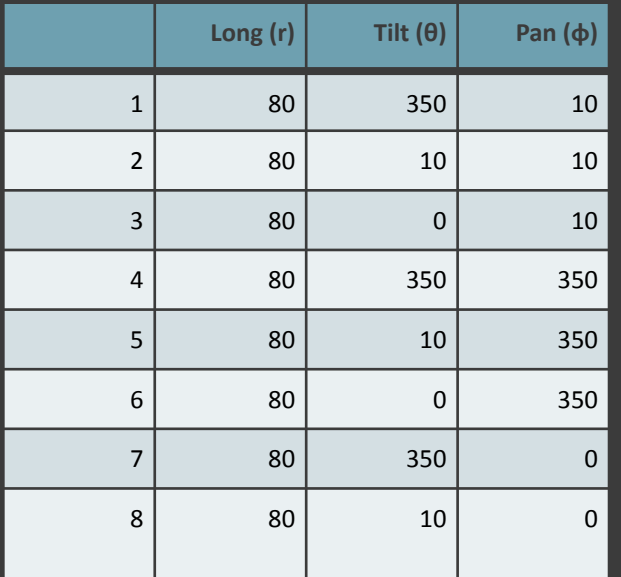

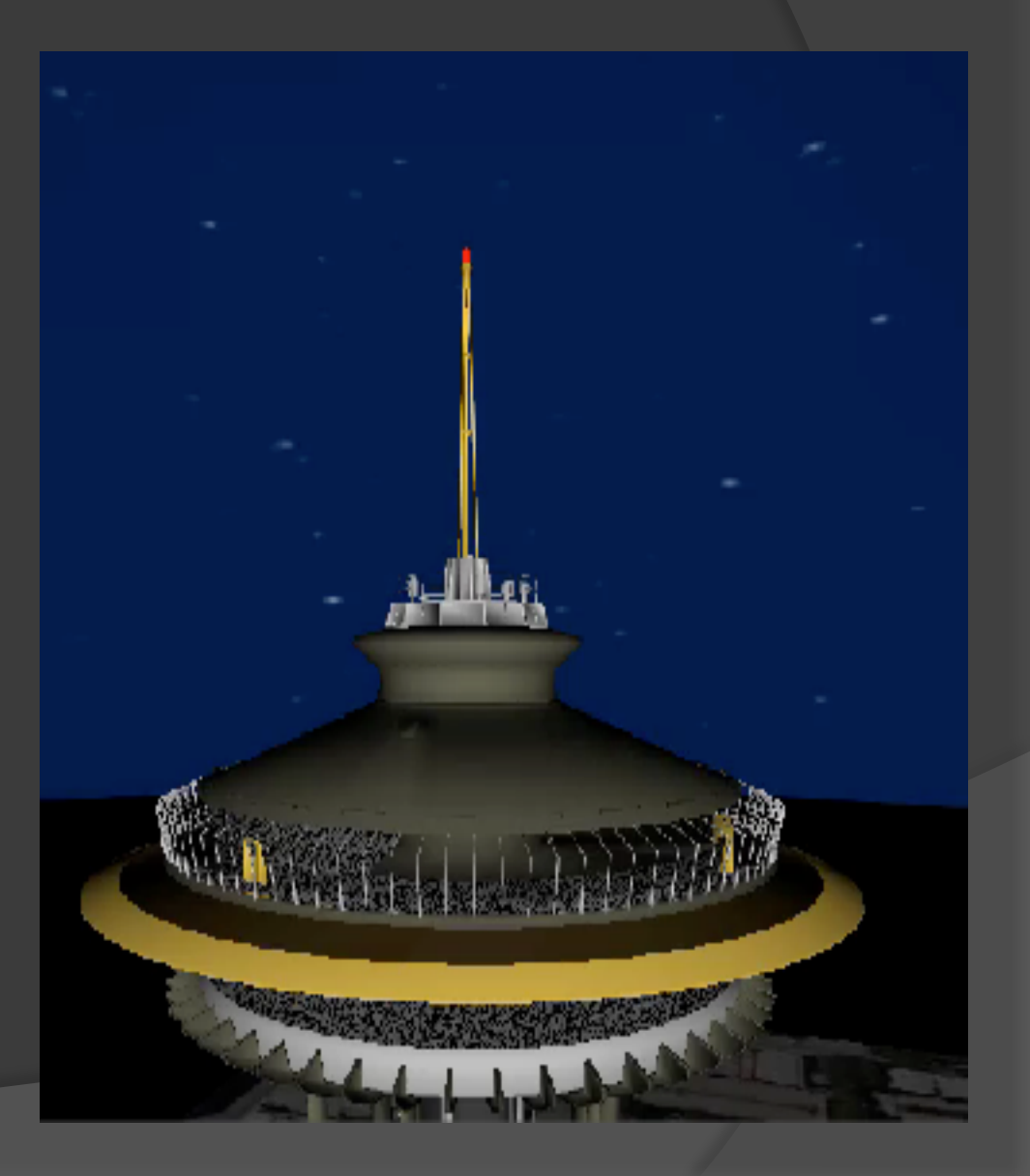

# **CONCLUSION**

- ⦿ These are only a few examples of how lessons can be created around visualization software for fireworks displays. It is our hope that these ideas and units will be further developed and integrated into school programs by interested teachers who would like to take on this interesting and fascinating task.
- ⦿ Comparing our study of 2004-2006 with the possibilities available today is very exciting. Technology today is more widespread, with more options, and students and teachers are more tech savvy.
- ⦿ Students today more than ever are very focused on screen time and technology so that using a Pyrotechnics based educational software program can be readily introduced as a learning device. Along with the enticement and excitement of learning about the fascinating field of Pyrotechnics, students can be engaged, motivated and entertained while learning math, science, art and technology.